### **Compiladores**

## **Otimização de Código**

#### Cristiano Lehrer, M.Sc.

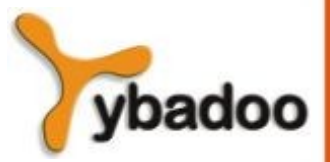

**Otimização de Código** · **Compiladores**

### **Atividades do Compilador**

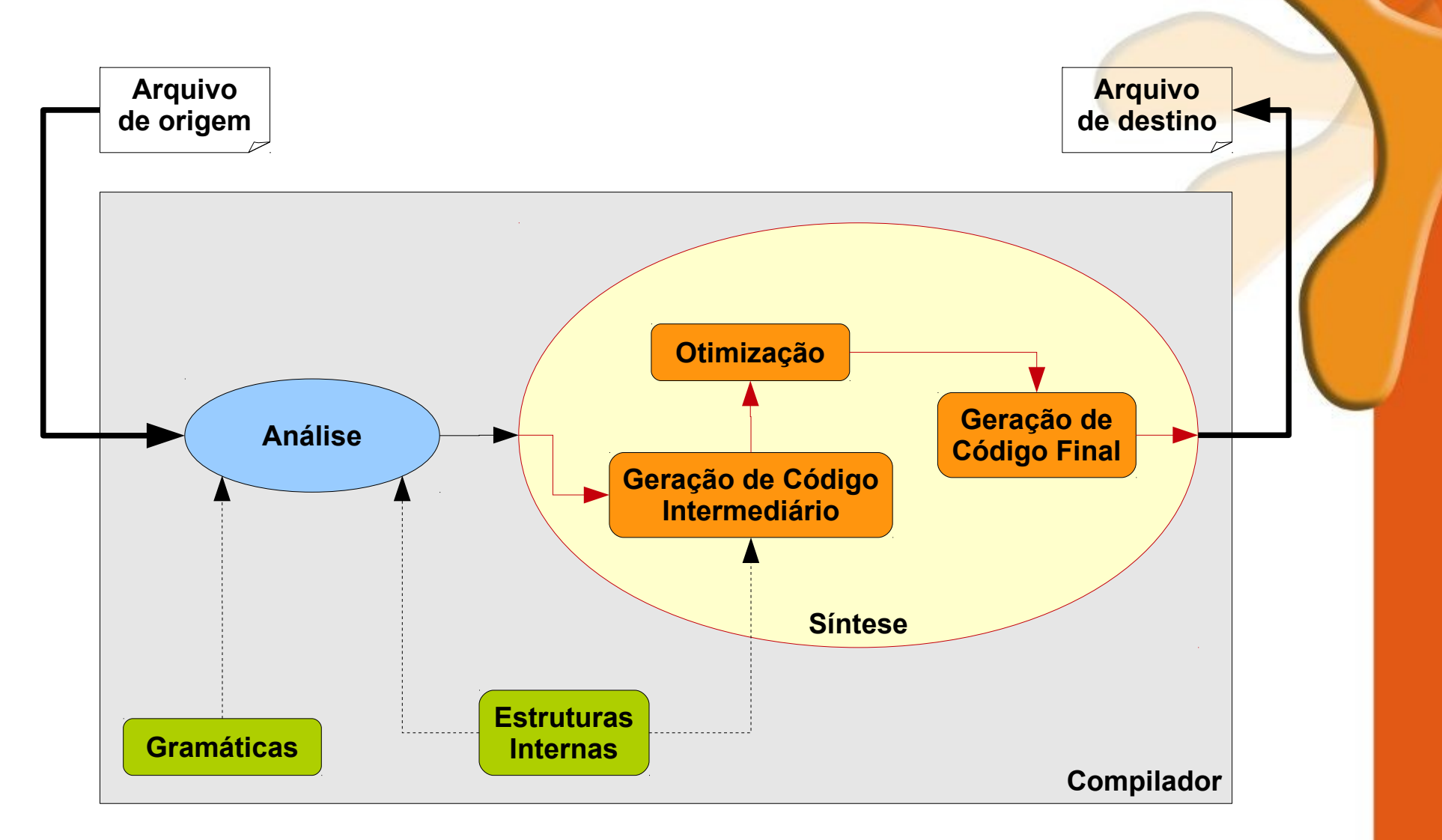

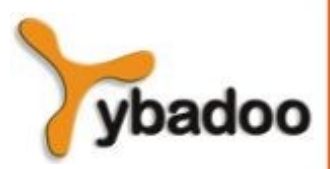

**Otimização de Código** · **Compiladores**

## **Introdução (1/2)**

- O problema da geração de código eficiente envolve aspectos de uso de memória e de velocidade de execução:
	- Esses aspectos são muitas vezes conflitantes, pois normalmente ganhos no espaço utilizado implicam perdas no tempo de execução e vice-versa.
- Geração de código ótimo é um problema indecidível:
	- O que se faz é utilizar heurísticas para tentar otimizar o código ao máximo.
	- Isso faz com que a solução encontrada não seja a melhor possível.
- Como a otimização de código consome tempo de compilação, ela somente deve ser implementada se a utilização do compilador realmente exige um código objeto eficiente.

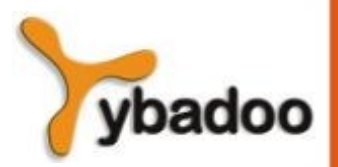

**Otimização de Código** · **Compiladores**

## **Introdução (2/2)**

- Processo de otimização desenvolve-se em duas fases:
	- Otimização do código intermediário:
		- Técnicas para eliminar atribuições redundantes, suprimir subexpressões comuns, eliminar temporários desnecessários, trocar instruções de lugar, de modo a obter um código intermediário melhor.
	- Otimização do código objeto:
		- Realizada através da troca de instruções de máquina por instruções mais rápidas e da melhor utilização de registradores.

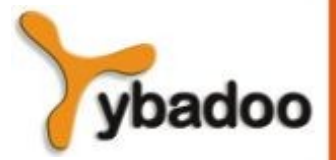

### **Otimização de Código Intermediário**

- A fase de otimização do código intermediário vem logo após a fase de geração desse código e tem o objetivo de tornar o código intermediário mais apropriado para a produção de código objeto eficiente, tanto em relação ao tamanho como ao tempo de execução.
- A técnica de otimização de código intermediário consiste em identificar segmentos sequenciais do programa, chamados blocos básicos, representá-los através de grafos dirigidos e submetê-los a um processo de otimização.
- Um **bloco básico** é um trecho de programa que inicia por um comando líder e que não apresenta comandos de desvio, a não ser eventualmente o último, o qual pode ser um comando de desvio.

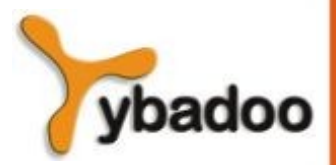

**Otimização de Código** · **Compiladores**

#### **Representação de Blocos Básicos Através de Grafos (1/2)**

- Todo bloco básico pode ser representado através de um grafo acíclico dirigido (GAD), também denominado **grafo de fluxo**, que permite:
	- Identificação de subexpressões comuns num bloco.
	- Identificação de variáveis usadas dentro do bloco mas que foram computadas fora (variáveis de entrada).
	- Identificação de variáveis cujos valores são computados dentro do bloco e usadas fora do bloco (variáveis de saída).
- Um GAD para um bloco básico é um grafo acíclico orientado tal que:
	- As folhas representam variáveis ou constantes.
	- Os nodos internos representam operadores e valores computados.

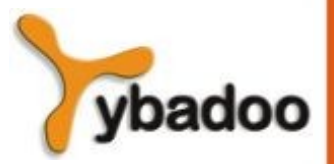

**Otimização de Código** · **Compiladores Copyright © 2009/2020** · **ybadoo.com.br**

#### **Representação de Blocos Básicos Através de Grafos (2/2)**

 $x := (a + b) * (a - b)$ 

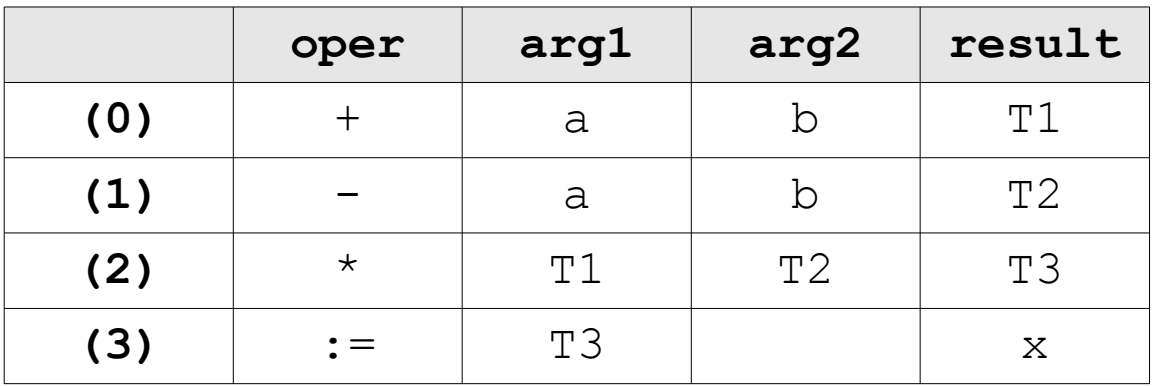

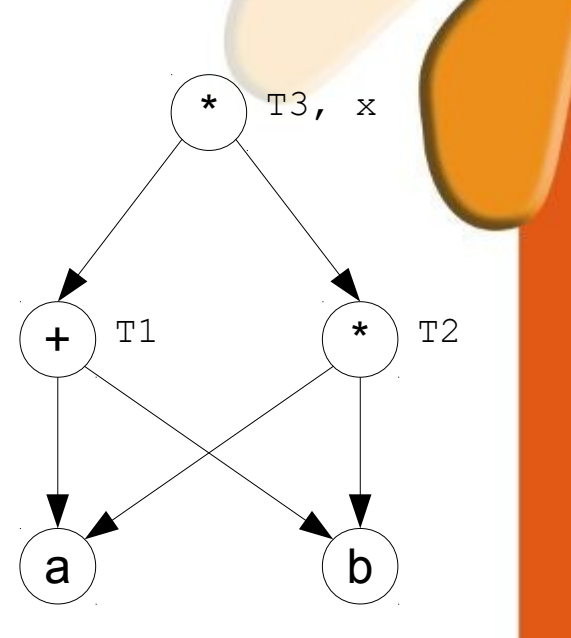

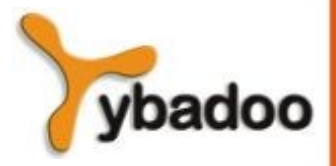

**Otimização de Código** · **Compiladores**

## **Algoritmo para Construir o GAD de um Bloco (1/4)**

- O algoritmo supõe que cada instrução do código intermediário segue um dos seguintes três formatos:
	- (i)  $x = y$  op z
	- (ii)  $x = op y$
	- (iii)  $x = y$
- Instruções do tipo  $if-goto$  são tratadas como no caso (i).

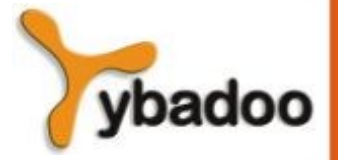

**Otimização de Código** · **Compiladores**

## **Algoritmo para Construir o GAD de um Bloco (2/4)**

- Para cada instrução do bloco básico, execute os passos (1) e  $(2)$ :
	- (1) Se o nodo **y** ainda não existe no grafo, crie uma folha para **y**.
		- Tratando-se do caso (i), faça o mesmo para **z**.
	- (2) No caso (i), verifique se existe um nodo **op** com filhos **y** e **z** (nessa ordem).
		- Caso exista, chame-o, também de **x**.
		- Senão crie um nodo **op** com nome **x** e dois arcos dirigidos do nodo **op** para **y** e para **z**.
	- (2) No caso (ii), verifique se existe um nodo **op** com um único filho **y**.
		- Se não existir, crie tal nodo e um arco orientado desse nodo para **y**.
		- Chame de **x** o nodo criado ou encontrado.
	- (2) No caso (iii), chame também de **x** o nodo **y**.

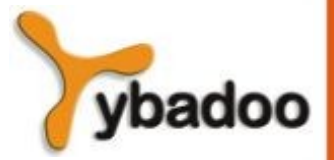

**Otimização de Código** · **Compiladores**

### **Algoritmo para Construir o GAD de um Bloco (3/4)**

 $y := ((a + b) * (a - b)) + ((a + b) * (a - c))$ 

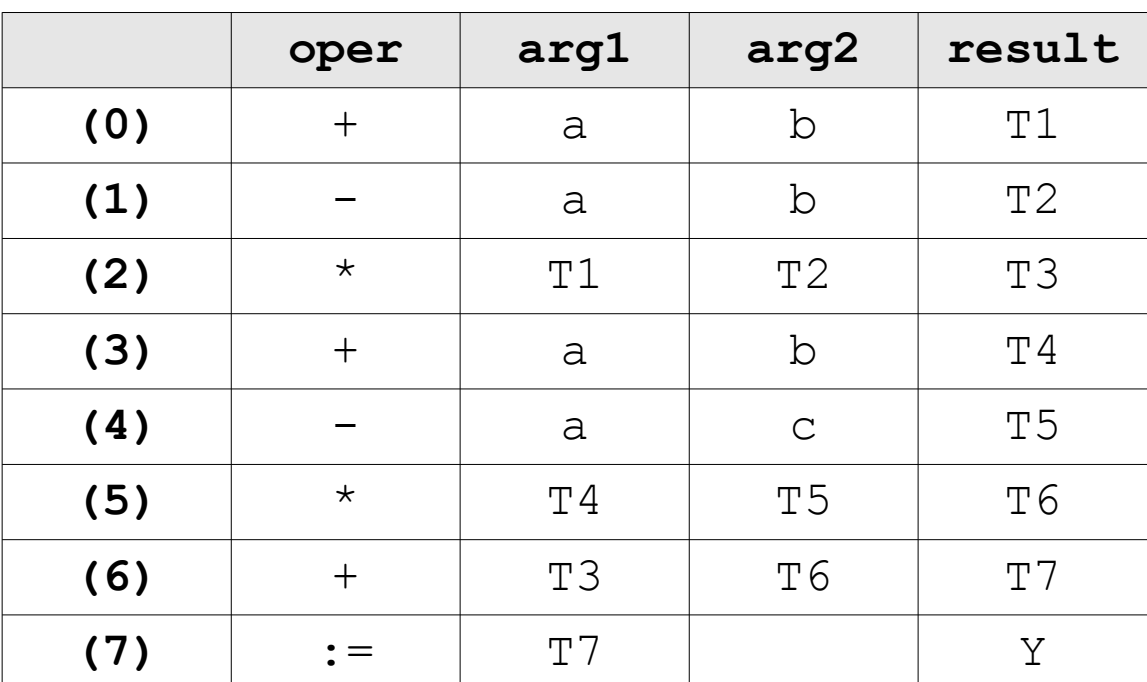

Código de três endereços original

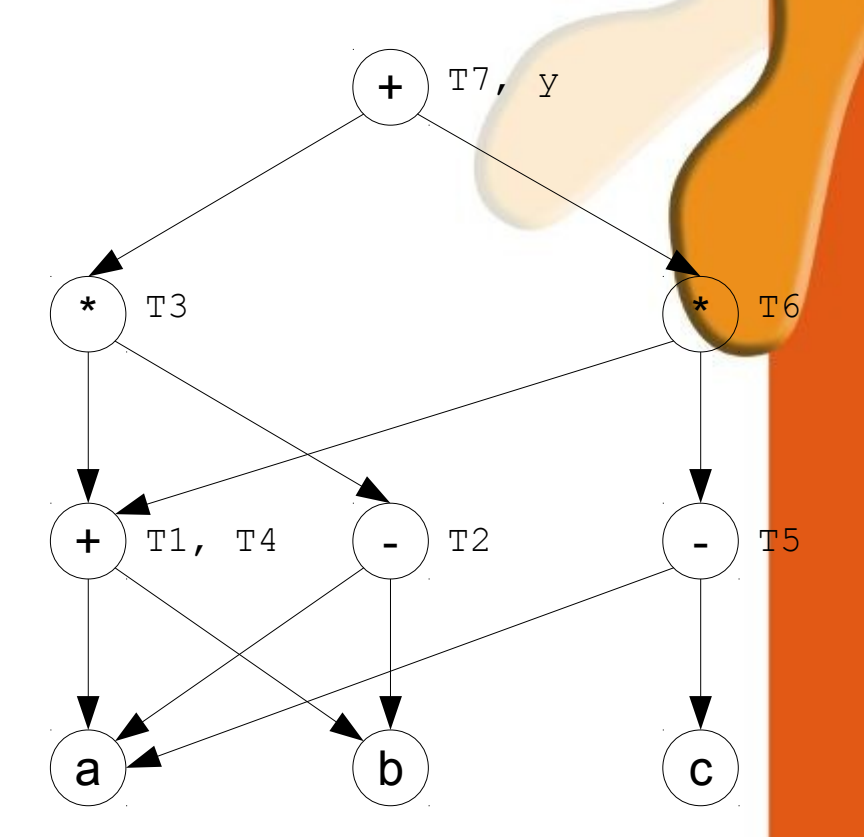

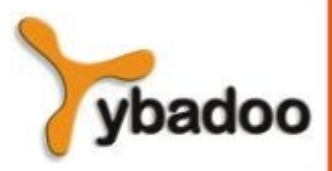

**Otimização de Código** · **Compiladores**

# **Algoritmo para Construir o GAD de um Bloco (4/4)**

 $y := ((a + b) * (a - b)) + ((a + b) * (a - c))$ 

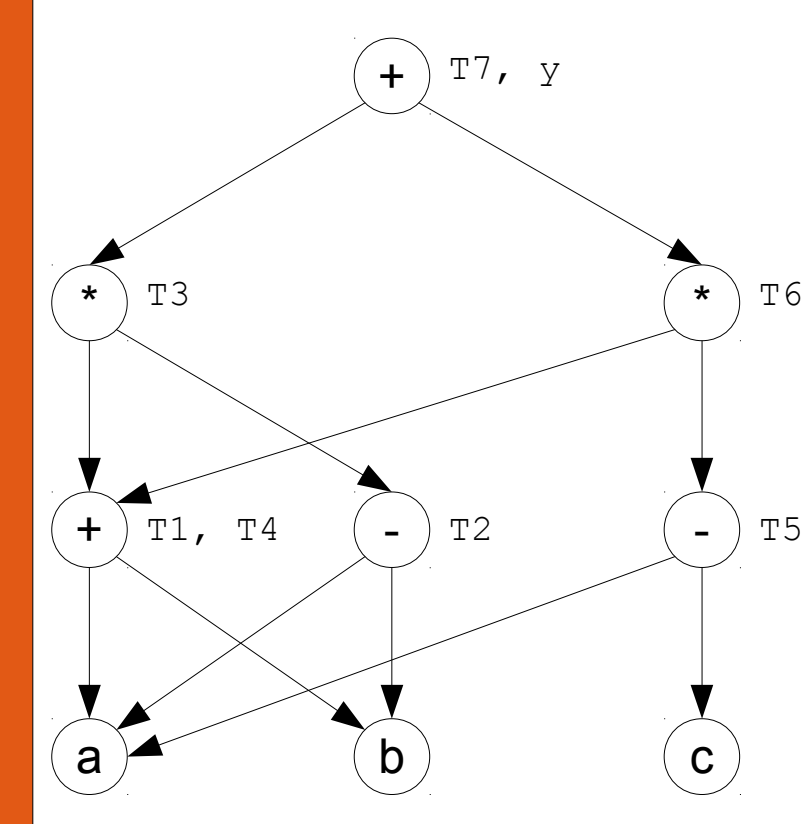

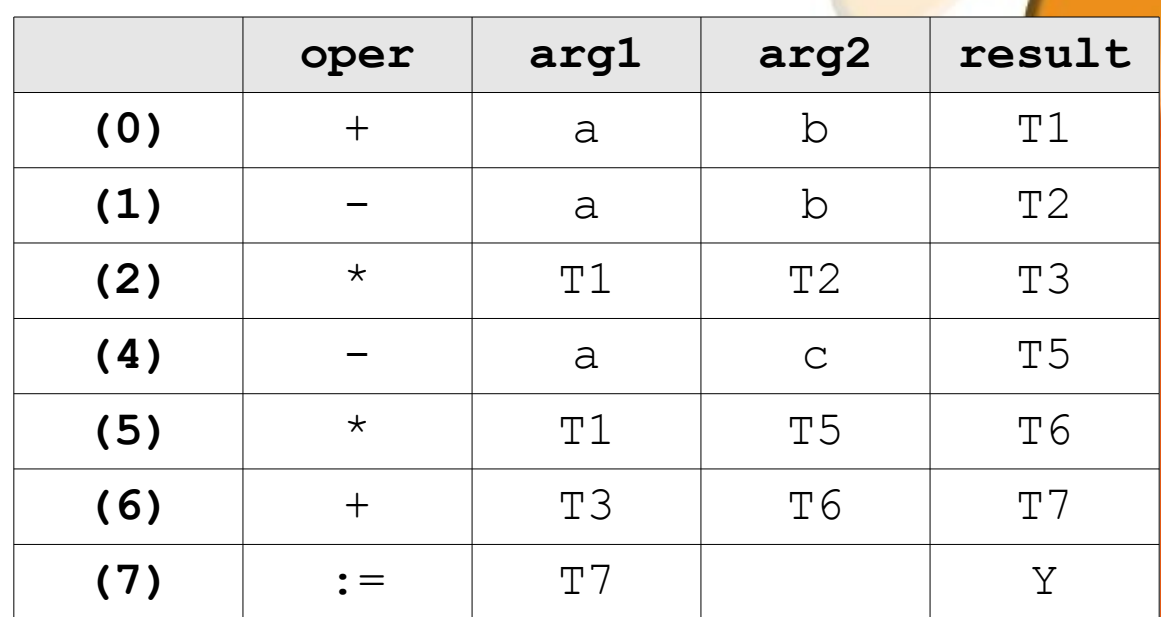

Código de três endereços simplificado

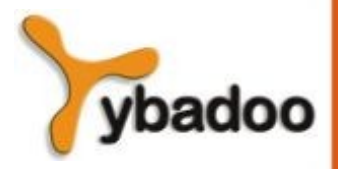

**Otimização de Código** · **Compiladores**